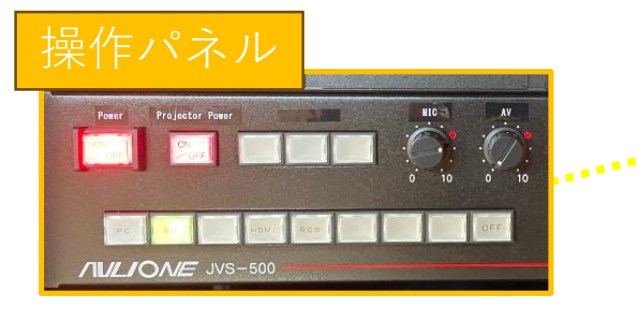

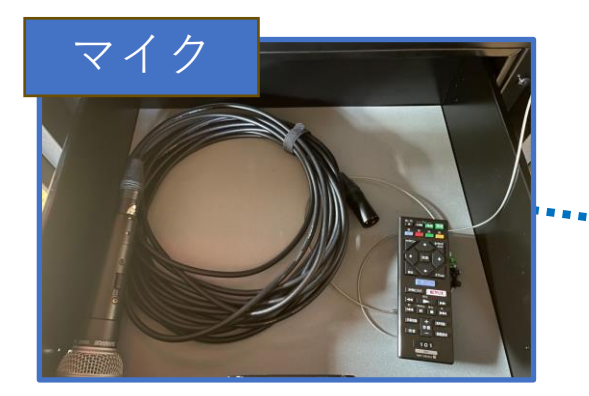

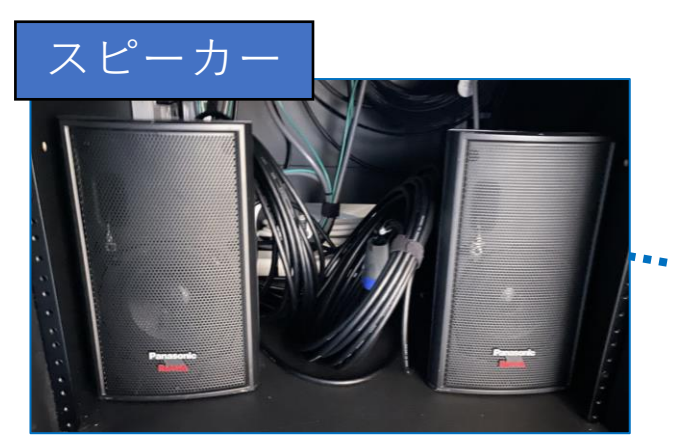

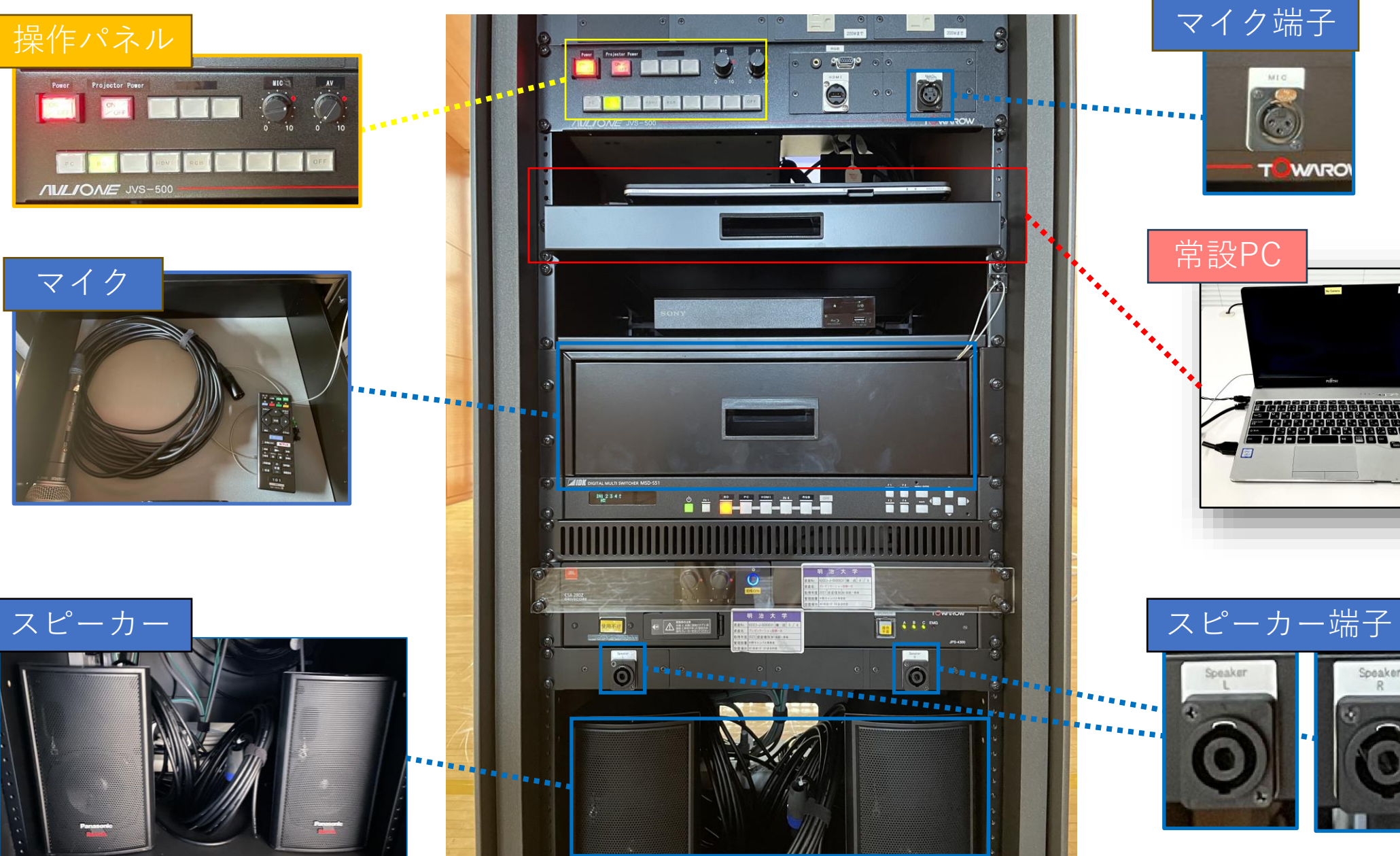

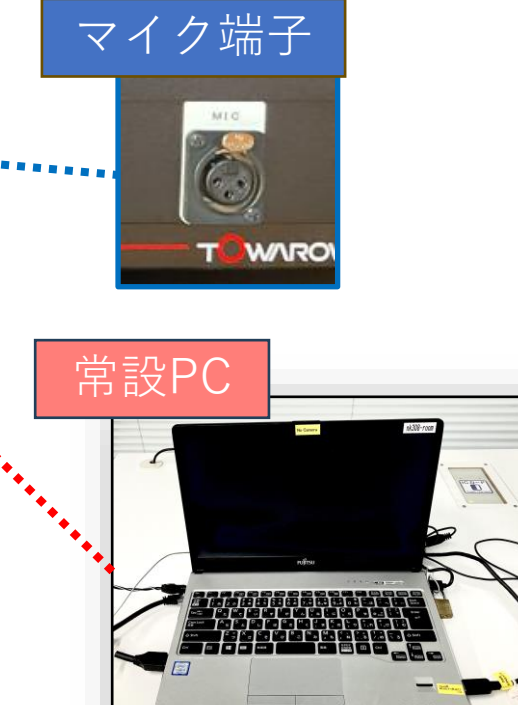

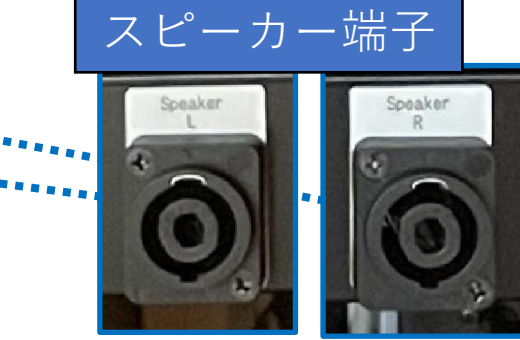

教卓の両扉下部の鍵を解錠する | 2 常設PCを起動する

(持込PC利用の際はケーブルを使用して 操作卓に接続)

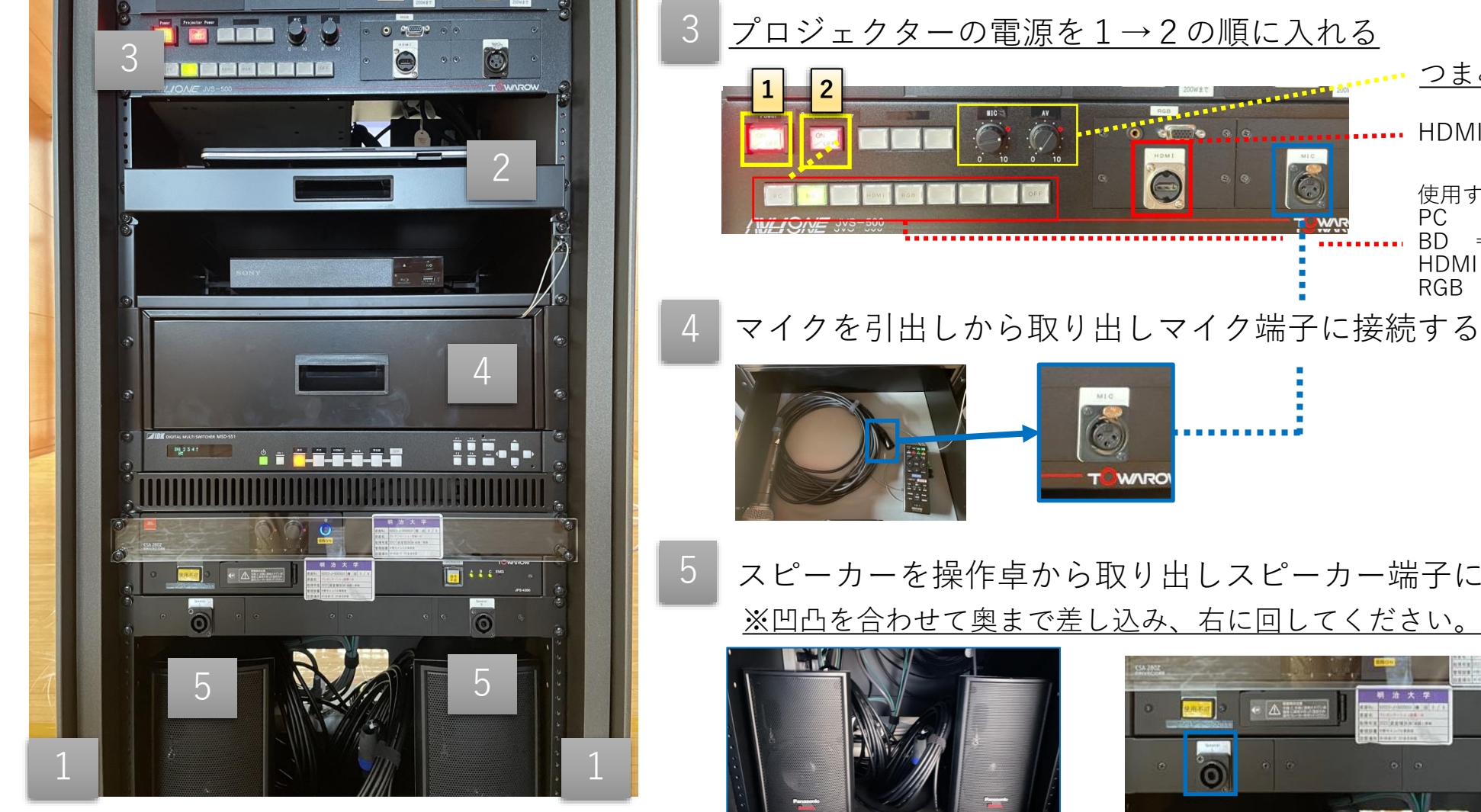

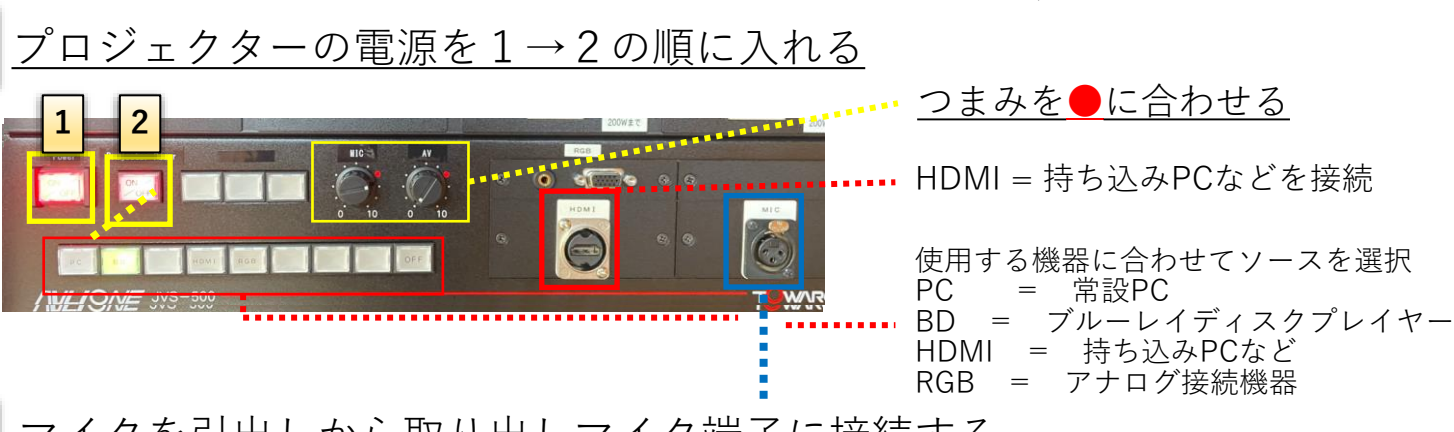

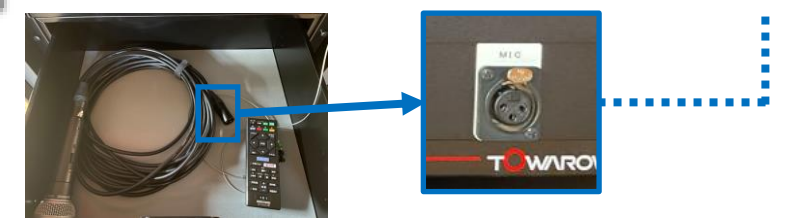

スピーカーを操作卓から取り出しスピーカー端子に接続する ※凹凸を合わせて奥まで差し込み、右に回してください。

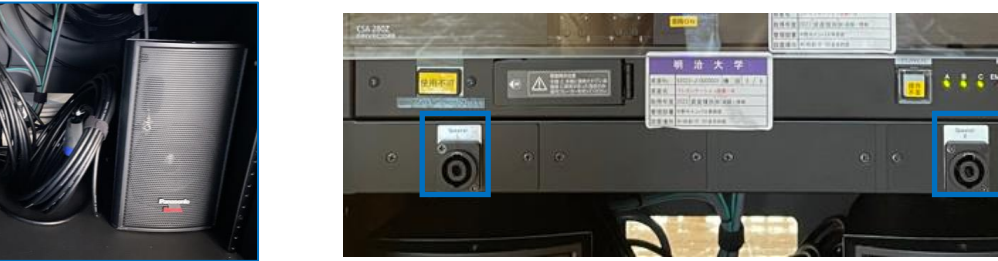

※利用後はPC、ブルーレイディスクプレイヤー、システムの電源 を切り、両扉を施錠してください